#### S21

## **IMS Online Recovery Serv**

#### David Moore

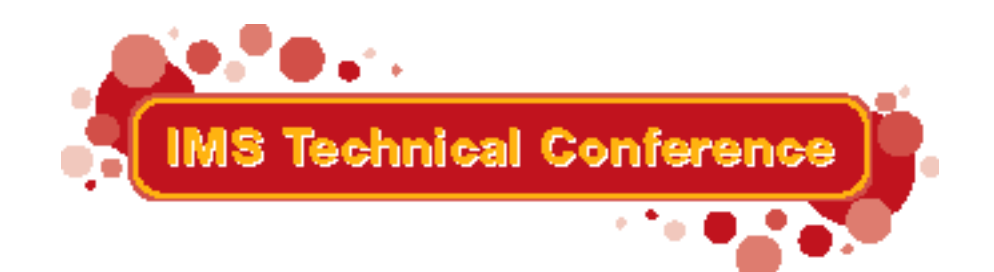

Miami Beach, FL October 22-25, 2001

IBM Corporation 2001

## **IMS Online Recovery Service**

#### ■ Capability

- ▶ Shared databases and areas need to be recovered quickly and easily
- Availability
	- ► Recovery can not leave databases and areas offline for extended periods of time
		- Log data sets should not be read sequentially
		- Multiple DBDS and areas should be recovered simultaneously

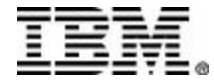

## **IMS Online Recovery Service (continued)**

- Timestamp Recovery
	- ▶ The recovery timestamp should not be limited to allocation boundaries
		- Does not allow sufficient database availability in modern computing environments

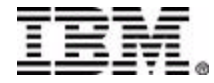

## **Design Goals**

- No impact to IMS activity that is not recovery related
- Simplify the recovery process for shared databases and areas
- Reduce the amount of time required for recovery of multiple databases and areas
- Allow recovery to any prior point in time

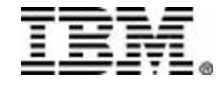

# **Highlights**

- Recover multiple DL/I DBDS and Fast Path areas in a single pass of the IMS log
- Timestamp recovery to allocation boundaries or any prior point in time
- A new facility executing in conjunction with the IMS control region

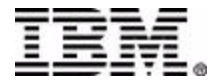

## **Highlights (continued)**

- Executes in parallel with online IMS activity
- Recovery is initiated via IMS commands
- Supports all IMS recoverable database types
	- ▶ Databases marked non-recoverable in RECON can have image copies restored if available
	- GSAM, HSAM, SHSAM, and MSDB database types are not supported

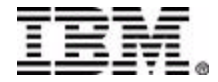

# *Highlights (continued)*

- Shared DBDS and areas can be recovered directly from logs
	- ► Or a combination of change accumulation data and log record
- Incomplete change accumulation data sets can be used for recovery
- Databases and areas can be started automatically
	- ► On ALL applicable IMS systems
	- ▶ Only on the IMS systems performing recovery
	- ► Only on a full recovery

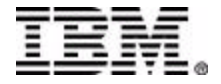

# *Highlights (continued)*

- Tape management system environments can cache log data
	- ► Log data sets are optionally cached during image copy restore
- Catalog entries automatically deleted for Image Copy 2 at user option
	- ► Local disaster (reformatted volume) recovery by automatically deleting catalog entries via SMS
- ORS messages sent to IMS MTO if recovery is initiated from IMS Version 8

▶ Automation control of recovery events

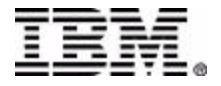

#### **Characteristics**

- Users must restore nonstandard image copies prior to recovery
- **Log data required for recovery must reside on SLDS** or RLDS
- IMS Online Recovery Service is not restartable
- All resources required for recovery must be registered in RECON
- A DLI/SAS region is required to recover full function databases

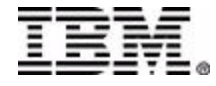

#### **Timestamp Recovery**

- Timestamp Recovery can be enforced to allocation boundaries
- Timestamp Recovery can be to any prior point in time (PITR)
	- $\blacktriangleright$  The user determines the timestamp to be used
	- $\triangleright$  The timestamp is not restricted by allocation ranges
- All updates that are committed as of the specified timestamp are applied

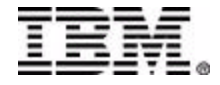

## **Timestamp Recovery (continued)**

- **All DBDS** in a database or partition must be recovered to the same point in time before they can be used for online or batch processing
- Related DBDS and areas are optionally identified at the start of recovery
- Indirect List Entries and primary indices for partitioned databases must be rebuilt by the DFSPREC0 utility if PITR timestamp recovery is performed

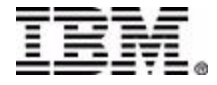

## **Timestamp Recovery (continued)**

- RECOVERY NEEDED is turned on in RECON for all DBDSs in a DB or partition that need to be recovered to the same point in time
- DBDS and areas are marked "image copy needed" in RECON if PITR timestamp recovery is performed
- ICs prior to recovery any point in time are not allowed for later (non-PITR) timestamp recoveries once the PITR timestamp recovery is hardened

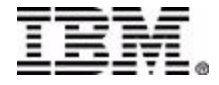

## **Components**

■ IMS Online Recovery Service is a new facility

- ▶ A new address space which interacts with the IMS control region
- Changes in IMS to support IMS ORS consist of a new component and changes to DBRC and database components:
	- ▶ Database Recovery Manager
		- Executes in the IMS control region
	- ► Fast Path
	- **Full Function**

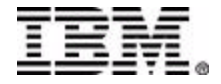

#### **Components and Flow**

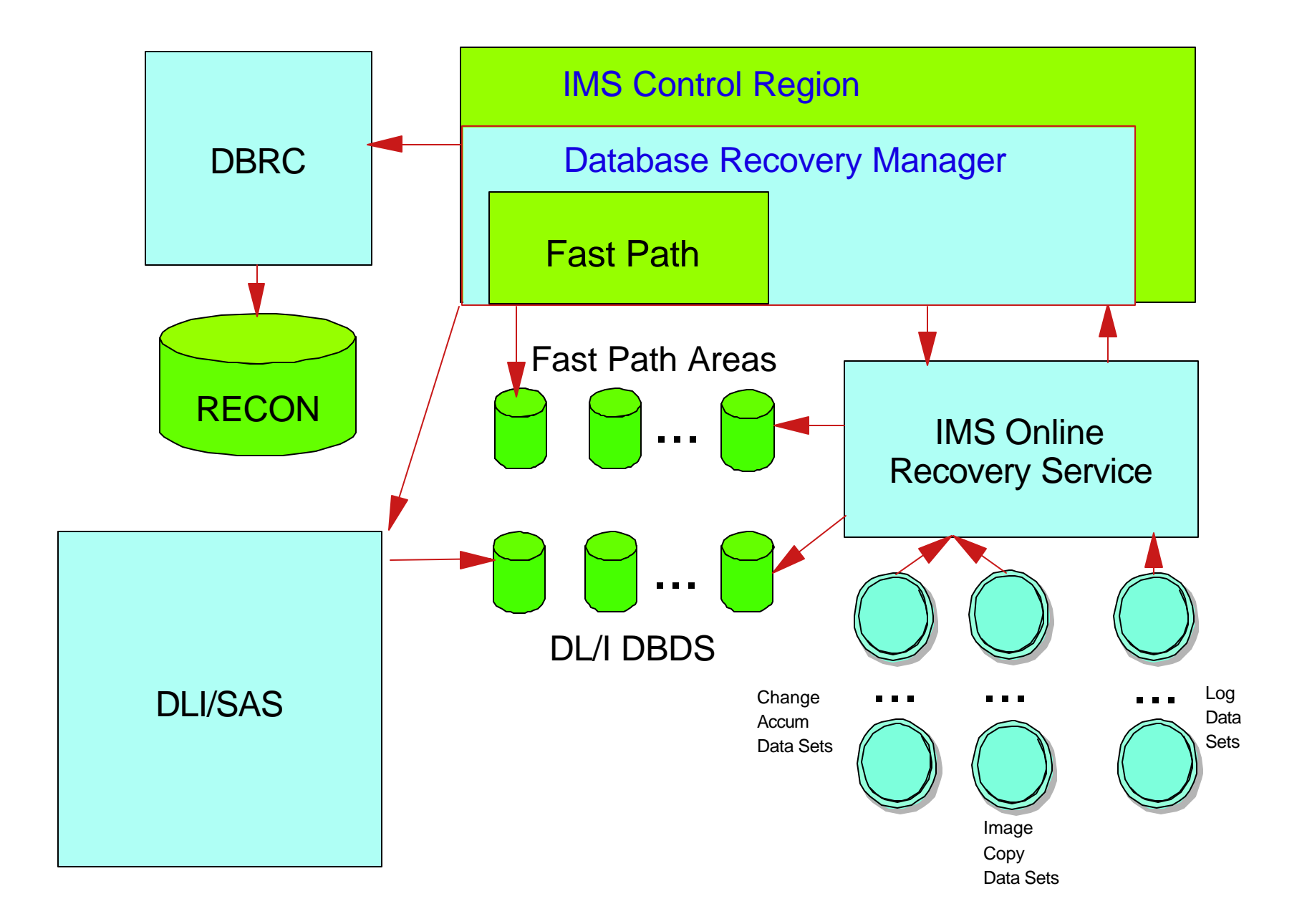

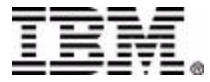

## **IMS Online Recovery Service**

- Started when the first /RECOVER command is entered
	- **Terminates on command**
- Restores image copies, if required, with change accumulation data, if available
	- **Image copies are restored in parallel**
	- Change accumulation data sets are read in parallel with image copies

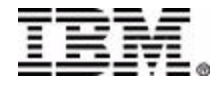

## **IMS Online Recovery Service (continued)**

- Reads log data and processes records related to this recovery
	- RLDS are read if available
- Merges log data into a single recovery stream
	- ► Sends the stream to the Database Recovery Manager

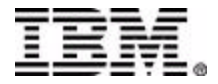

### **Database Recovery Manager**

- **Driven by the IMS Command Processor to** process recovery related commands
- Creates the IMS Online Recovery Service address space
	- ► When the first /RECOVER command is processed
- **Establishes communication with the IMS** Online Recovery Service address space

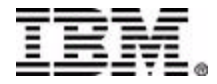

## **Database Recovery Manager (continued)**

- Receives log data from the IMS Online Recovery Service address space
- Passes updates to the database trackers
- Coordinates recovery termination and IMS Online Recovery Service participation in IMS shutdown processing

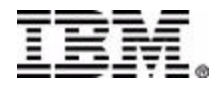

### **DBRC**

- Maintains recovery related information for
	- DL/I database data sets
	- ► Fast path areas
- **All resources required for recovery must be** registered with DBRC
- Validates recovery initiation and results
- Maintains a new group type: RECOVGRP

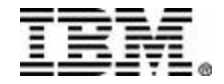

## **PROCLIB Changes**

- The IMS Online Recovery Service address space procedure must be specified in a PROCLIB available to the IMS control region
	- ▶ The IMS Online Recovery Service parmlib member is identified on the control region EXEC statement: ORSMBR=xx
	- **The IMS Online Recovery Service RESLIB** must be part of the IMS control region STEPLIB concatenation
		- The IMS Online Recovery Service RESLIB must be APF authorized

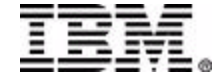

## **PARMLIB Changes**

- The DFSORSxx parmlib member contains specifications on
	- ▶ Number of available input devices
	- ► IMS Online Recovery Service proclib member name
	- DL/I data space size
	- ► FP data space size
	- ▶ Spill data space maximum size
- The BPECFG member contains specifications for IMS Online Recovery Service trace levels
- The IMS Online Recovery Service entry point must have an entry in the MVS Program Properties Table

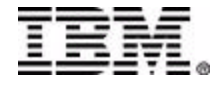

#### **DFSORSxx PARMLIB Example**

- **READNUM(10)**
- **RDMNM(DFSRDM00)**
- **DLIDSIZE(DSIZE(1000) REDO(1000))**
- **FPDSIZE(1000)**
- **SPSIZE(1000)**
- **READNUM default is 3, range is 1-99**
- **RDMNM default is RDM**
- **DLIDSIZE(DSIZE) default is 15, range is 15 to 1600 MB**
- **DLIDSIZE(REDO) default is 256, range is 128 to 4096 MB**
- **SPSIZE default is 1000, range is 15 to 1600 MB**

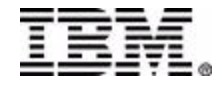

#### **Sample PPT Entry**

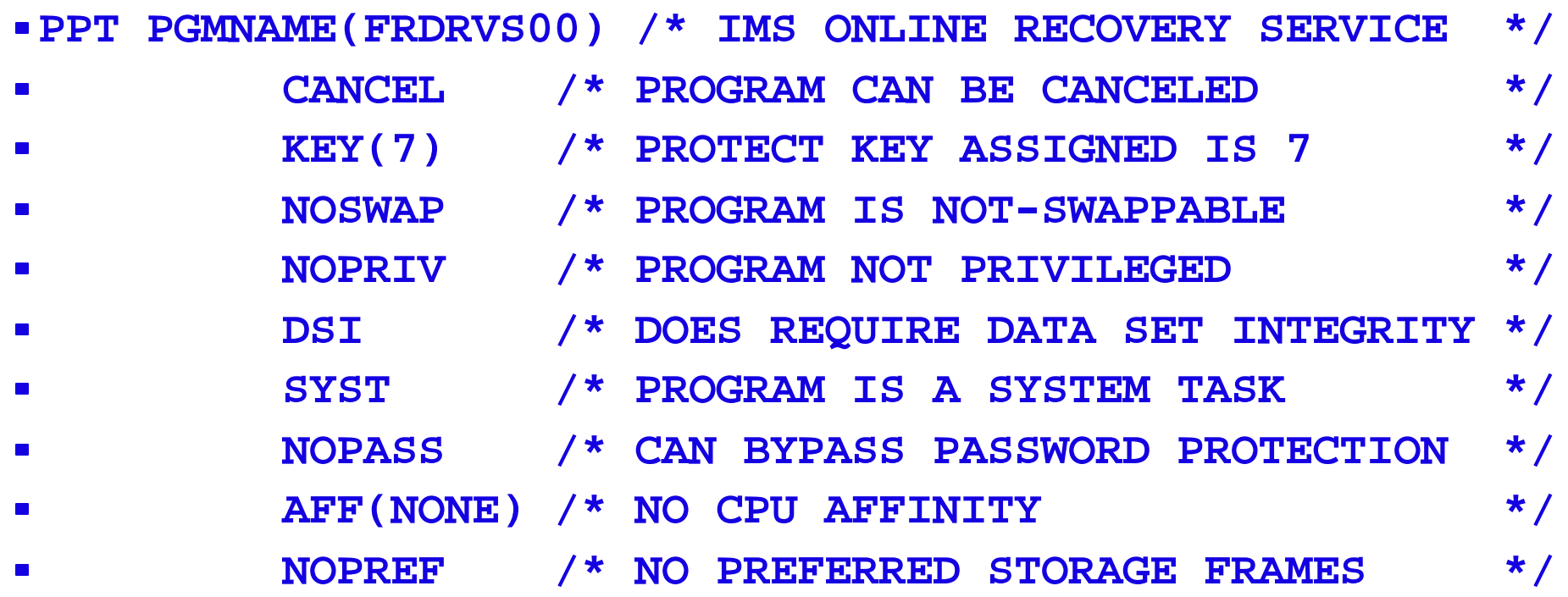

#### **Sample RDM JCL**

- **//FRDRDM00 PROC**
- **//\*\*\*\*\*\*\*\*\*\*\*\*\*\*\*\*\*\*\*\*\*\*\*\*\*\*\*\*\*\*\*\*\*\*\*\*\*\*\*\*\***
- **/\* IMS ONLINE RECOVERY SERVICE JCL \***
- **//\*\*\*\*\*\*\*\*\*\*\*\*\*\*\*\*\*\*\*\*\*\*\*\*\*\*\*\*\*\*\*\*\*\*\*\*\*\*\*\*\***
- **//STEP1 EXEC PGM=FRDRVS00,PARM='ORS,BPECFG=ORSCONFG'**
- **// REGION=2048K,TIME=1440**
- **//STEPLIB DD DSN=IMSORS.SFRDRESL,DISP=SHR**
- **//PROCLIB DD DSN=IMSORS.PROCLIB,DISP=SHR**
- **//SYSPRINT DD SYSOUT=\***
- **//\***
- **FRDRVS00**
	- **ORS startup program name**
- **'ORS,BPECFG=ORSCONFG'**
	- **ORS Type of program being started**
	- **BPECFG=ORSCONFG System configuration file**
- **STEPLIB must be authorized**
- **PROCLIB location of system configuration file**

## **Recovery via Command**

- Recovery is initiated via command: /RECOVER
- Commands can be issued from
	- IMS Master Terminal
	- MVS System Console
	- Logical Terminal
	- AOI Program
	- $-OTMA$
	- $-$ APPC

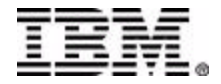

### **Recover Command**

- /RECOVER ADD identifies DBDS and areas and builds a "recovery list"
	- ▶ A recovery list is the set of the DBDSs and Areas being recovered by one recovery instance
	- Mulitiple recovery lists can exist at the same time on the same IMS
- /RECOVER REMOVE eliminates database data sets and areas from the recovery list before recovery is started

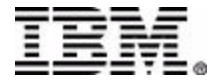

## **Recover Command (continued)**

/RECOVER START initiates recovery

- ► Only one recovery list can be active (being recovered) at any one time
- /RECOVER STOP aborts recovery for one or more database data sets and/or areas
- /RECOVER TERMINATE shuts down the recovery environment

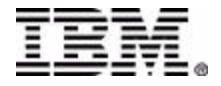

## **Changed Commands**

#### /DISPLAY

- /DISPLAY RECOVERY provides information on recovery activity
- /DISPLAY DATABASE indicates to the user that the database is being recovered
- /DISPLAY AREA notifies the user that the area is being recovered

#### /STA, /DBD, /DBR, /LOCK

► Rejected for DBDS and areas if they are being recovered by Online Recovery Service

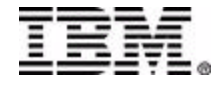

## **Changed Commands (continued)**

#### NOTIFY.RECOV

- Allows the user to add information about a point in time recovery for a specific DBDS or area to RECON
- INIT.DBDSGRP
	- ▶ Specifies the RECOVGRP members for a recovery group

#### CHANGE.DBDSGRP

► Add or delete members of a recovery group

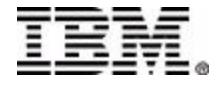

## **Coexistence**

- Recovery can be initiated from either Version 7 or Version 8
- $\blacksquare$  Log data used as input to recovery  $\blacksquare$ from IMS 6.1 or later
	- $\blacktriangleright$  Log data can be no higher than the IN that initiated recovery
- $\blacksquare$  Change accumulation data sets must created by the IMS Version 7 or Ver Change Accumulation utility

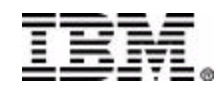